## 國立臺灣海洋大學河海工程學系 2002 工程數學 (四) 第四次作業答案

(1) 猜 $\beta = n\alpha, n$ 為任意實數

$$
U = (x+n)\alpha + \frac{1}{\alpha}y
$$
  
\n
$$
0 = (x+n) - \frac{1}{\alpha^2}y
$$
  
\n
$$
U = 2(x+n)\alpha \implies \alpha = \frac{U}{2(x+n)}
$$
  
\n
$$
U^2 = 4(x+n)y
$$

$$
U = \alpha x + \frac{1}{\alpha}(y+n)
$$
  
\n
$$
0 = x - \frac{1}{\alpha^2}(y+n)
$$
  
\n
$$
U = 2\alpha x \implies \alpha = \frac{U}{2x}
$$
  
\n
$$
U^2 = 4(y+n)x
$$

$$
U = \alpha x + \frac{1}{\alpha}y
$$
  
\n
$$
0 = x - \frac{1}{\alpha^2}y
$$
  
\n
$$
U = 2\alpha x \implies \alpha = \frac{U}{2x}
$$
  
\n
$$
U^2 = 4xy
$$

設 Cauchy Data 為 $U(s, s) = 2s$ :

$$
p_0 q_0 - 1 = 0
$$
  

$$
U' = p_0 x' + q_0 y' \implies 2 = p_0 + q_0
$$
  

$$
p_0 = 1, q_0 = 1
$$

$$
\left| \begin{array}{cc} F_p & F_q \\ x'(s) & y'(s) \end{array} \right| = \left| \begin{array}{cc} 1 & 1 \\ 1 & 1 \end{array} \right| = 0
$$

設 Cauchy Data 爲 $U(s, 4s) = 4s$ :

$$
p_0 q_0 - 1 = 0
$$
  

$$
U' = p_0 x' + q_0 y' \implies 4 = p_0 + 4q_0
$$
  

$$
p_0 = 2, q_0 = 0.5
$$

$$
\left| \begin{array}{cc} F_p & F_q \\ x'(s) & y'(s) \end{array} \right| = \left| \begin{array}{cc} 0.5 & 2 \\ 1 & 4 \end{array} \right| = 0
$$

Singular Solution ?

$$
\mathbb{H} \equiv \mathbf{i} U_x U_y = 1, \quad U(s, s) = 2.5s
$$
\n
$$
\mathbb{H} U = \alpha x + \frac{1}{\alpha} y + \beta, \quad \mathbb{H} \mathbb{R} \lambda \quad \text{Cauchy Data:}
$$
\n
$$
2.5s = s\alpha + \frac{1}{\alpha}s + \beta \tag{1}
$$
\n
$$
2.5 = \alpha + \frac{1}{\alpha} \tag{2}
$$
\n
$$
\mathbb{H} \left(1 - 2\right) \quad \mathbb{H} \mathbb{R} \equiv \left(1 - 1\right) \quad \mathbb{H}, \quad \mathbb{H} \mathbb{H}
$$
\n
$$
2.5s = 2.5s + \beta
$$
\n
$$
\mathbb{H} \beta = 0, \quad \mathbb{H} \lambda \left(1 - 1\right) \quad \mathbb{H} \mathbb{H} \text{ in } \mathbb{H} \text{ in } \alpha:
$$
\n
$$
(\alpha + \frac{1}{\alpha})s = 2.5s
$$
\n
$$
\alpha^2 - 2.5\alpha + 1 = 0
$$
\n
$$
(\alpha - 2)(2\alpha - 1) = 0
$$
\n
$$
\alpha = 2 \quad \text{or} \quad \alpha = \frac{1}{2}
$$
\n
$$
\mathbb{H} \text{ in } \mathbb{H} \text{ in } \mathbb{H}
$$
\n
$$
U = 2x + \frac{1}{2}y
$$
\n
$$
U = \frac{1}{2}x + 2y
$$

```
<< "Graphics`ContourPlot3D`"
a1 = TableAContourPlot3DA4 Hx+ nL y - u
2, 8x, -5, 0<,
   8y, -5, 0<, 8u, -12, 12<, DisplayFunction ® IdentityE, 8n, -5, 5, 2<E
8… Graphics3D …, … Graphics3D …, … Graphics3D…,
… Graphics3D …, … Graphics3D …, … Graphics3D…<
a2 = TableAContourPlot3DA4 Hx+ nL y - u
2, 8x, 0, 5<,
   8y, 0, 5<, 8u, -12, 12<, DisplayFunction ® IdentityE, 8n, -5, 5, 2<E
```

```
8… Graphics3D …, … Graphics3D …, … Graphics3D…,
 … Graphics3D …, … Graphics3D …, … Graphics3D…<
```
**g = Show@a1, a2, ViewPoint -> 83.080, -1.910, 1.300<, DisplayFunction ® \$DisplayFunctionD Show@%, ViewPoint -> 80, 0.000, 1.000<D Show@%, ViewPoint -> 81.000, 0.000, 0.000<D**

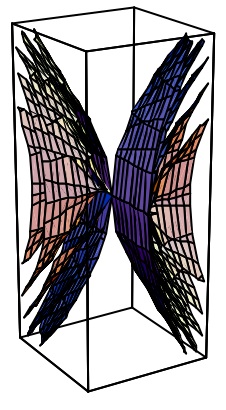

… Graphics3D …

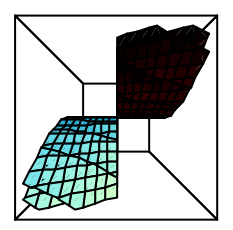

… Graphics3D …

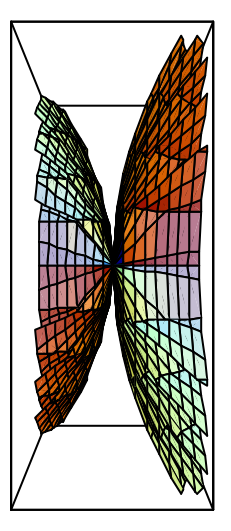

… Graphics3D …

 $c =$ Plot3D@2x + 0.5y, 8x, -6, 6<, 8y, -6, 6<, PlotPoints ® 10D

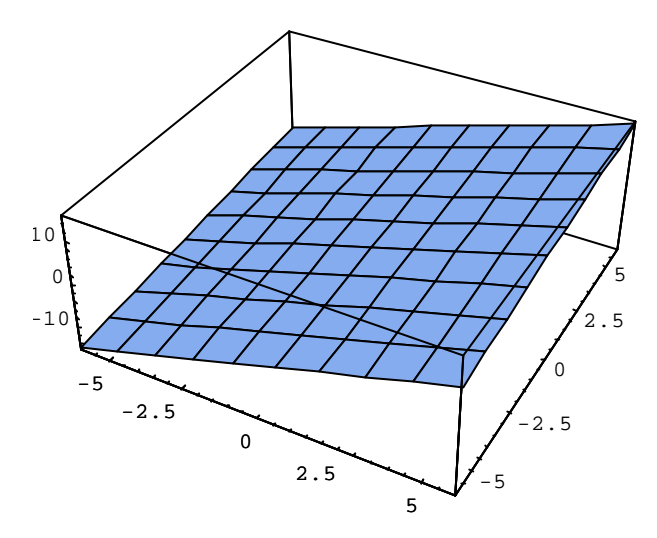

… SurfaceGraphics …

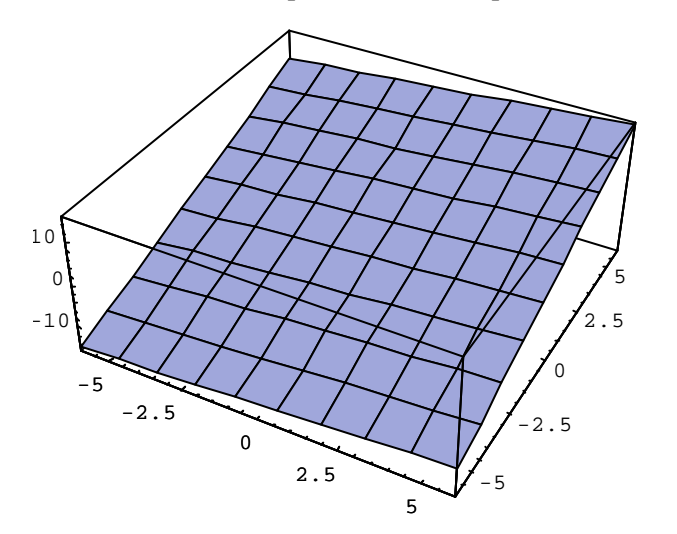

 $d = Plot3D@0.5x + 2y, 8x, -6, 6 <, 8y, -6, 6 <,$  PlotPoints ® 10D

… SurfaceGraphics …

```
e = ParametricPlot3D@8s, s, 2.5 s, Hue@0.4D<, 8s, -6, 6<D
```
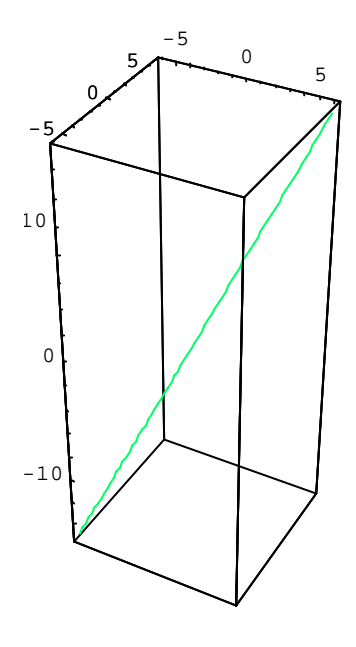

..Graphics3D...